Programación II 1<sup>º</sup> I.T.I. de Gestión

Examen ordinario. 3 de septiembre de 2003.

Apellidos

Apellidos

Nombre

Nombre

Grupo

Notas para la resolución del examen.

1.- Responda el test marcando una sola casilla por pregunta. Si desea rectificar escriba de forma clara NO sobre la marca incorrecta. Las preguntas con más de una respuesta marcada serán consideradas erróneas.

2.- El examen se valorará sobre un máximo de 9 puntos. La calificación máxima en el problema es de 4 puntos, mientras que cada respuesta correcta en el test se valora con

0,5 puntos. No se puntuan negativamente las respuestas erróneas. Para la calificación de la asignatura se considerará la nota de este examen y hasta un máximo de un punto por la práctica de la asignatura.

3.- El tiempo máximo disponible para la realización del examen es de 2 horas y media.

4.- Se valorará la presentación del examen.

1.-Como parte de la especificación de un problema se sabe que debe darse como entrada un valor  $x$  en radianes(rad) y obtenerse como salida el coseno de  $x$ . Se quiere hacer una batería de pruebas utilizando análisis de valores límite  $(AVL)$  y ya se ha probado como caso de prueba  $x = 0$  rad. ¿Qué casos añadiría para completar el AVL?

$$
\Box \ (x = -1 \text{ rad}) \ y \ (X = 1 \text{ rad})
$$

$$
\Box (x = 2\pi \text{ rad}) \text{ y } (x = -2\pi \text{ rad})
$$

- $\varnothing$  (x =  $\pi/2$  rad) y (x =  $\pi$  rad) y (x =  $2\pi$  rad)
- $\Box$  (x =  $\pi$  rad) y (x =  $-\pi$  rad)

2.-Un módulo M1 se encarga de hacer la factura del alquiler de un coche dado. Para ello llama a otro módulo M2 que se encarga de obtener el importe bruto del alquiler del coche. Seleccione la mejor interfaz de M2 desde el punto de vista del acoplamiento:

- $\Box$  La interfaz de M2 se diseña con los parámetros siguientes: registro del coche(identificación del coche, potencia, gasto de gasolina y año de compra), registro del cliente(identificación, dirección), días de alquiler, coste por día
- ✷ La interfaz de M2 tiene los campos: registro del coche, identificación del cliente, días de alquiler, precio de alquiler por día.
- $\Box$  La interfaz de M2 tiene los campos: identificación del coche, identificación del cliente, días de alquiler, precio de alquiler por día
- X✷ La interfaz de M2 tiene los campos: d´ıas de alquiler, precio de alquiler por día.

3.-Un programa con baja probabilidad de fallo en una unidad de tiempo dada es...

- $\varnothing$  ... muy fiable.
- □ ... muy robusto.
- □ ... muy efectivo.
- □ Las tres respuestas anteriores son correctas.

4.-La cohesión de un módulo...

- □ ... mide su relación con el resto de los módulos.
- $\varnothing$  ... mide el grado de unidad entre sus tareas.
- ✷ ... debe ser minimizada.
- □ ... no afecta a su facilidad de mantenimiento.

5.-Las pruebas indirectas...

- $\Box$  ... son adecuadas cuando no se puede acceder al código del programa.
- $\varnothing$  ... se aplican al principio del proceso de pruebas.
- □ ... son una forma especial de Análisis de Valores límite.

□ ... permiten identificar el síntoma de un error, pero no el error en sí mismo.

6.-El sembrado de sentencias consiste en:

- $\Box$  Añadir comentarios al programa para mejorar su legibilidad.
- $\mathbb Z$  Añadir sentencias de escritura al programa para facilitar su depuración.
- □ Añadir sentencias de control al programa para evitar errores.
- □ Añadir sentencias de control al programa para localizar errores.

7.-Un programa es parcialmente correcto con respecto de una especificación pre-post si:

- X✷ Siempre que se inicia en condiciones que satisfacen la precondición y termina, lo hace en condiciones que satisfacen la postcondición.
- □ Siempre que se inicia en condiciones que satisfacen la precondición, termina y lo hace en condiciones que satisfacen la postcondición.
- $\Box$  La postcondición se hace cierta sólo cuando la precondición se hace cierta
- $\Box$  La precondición se hace cierta sólo cuando la postcondición se hace cierta

8.-En Eiffel la definición de métodos como clone copy o print aparece en

- $\Box$  Todas las clases expandidas del sistema.
- X✷ La clase any
- □ La clase NONE
- ✷ Todas las clases no expandidas del sistema.

9.-Si en tiempo de ejecución perdemos todas las referencias a un objeto:

- $\varnothing$  Dejamos de poder acceder a él, y el sistema se encarga de eliminarlo.
- $\Box$  Podemos recuperarlas mediante exploración de memoria.
- $\Box$  Dejamos de poder acceder a él, y se mantiene en el sistema ocupando memoria.
- $\Box$  El sistema se detiene con un error en tiempo de ejecución.

 $10.-i$ Cuál es la diferencia entre = y equal?

- $\Box$  Ninguna, son sinónimos.
	- □ La primera es la versión infija de la segunda.
	- $\Box$  La primera compara números, la segunda objetos.
	- X✷ La primera compara referencias, la segunda objetos.

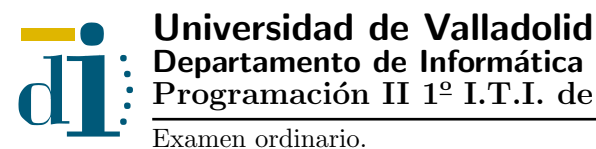

Elaborar una clase que modele los puntos del espacio tridimensional. La clase debe proporcionar al menos los siguientes métodos:

- la distancia de un punto a otro como operador infijo
- $\bullet~$  La suma de dos puntos mediante un método convencional que construye un nuevo punto.
- El producto de un punto por un número real mediante un método convencional que construye un nuevo punto.

Nota: Utilice el resto de esta cara y las caras interiores para responder a este problema. No utilice hojas adicionales si no resulta imprescindible.